## SAP ABAP table BAPI\_RE\_PUBLIC\_ENC\_INT {Other Public Registers - Internal}

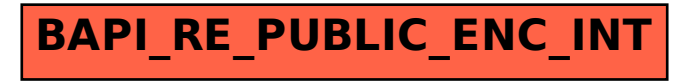